## **Managing Narrations**

iSpring Suite gives you the opportunity to deliver audio and video narrations to your audience. There are two ways to add narrations to your presentation: importing existing audios and videos, and recording them right within your PowerPoint. Narrations are easy to handle and synchronize.

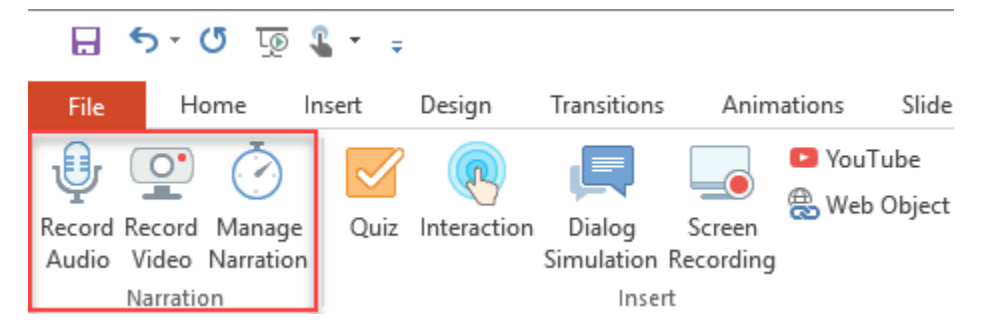

The recommended way to manage narrations is to use the built-in [Narration Editor,](https://ispringhelpdocs.com/display/isuite9/Narration+Editor) where you can:

- [Record audio narration](https://ispringhelpdocs.com/display/isuite9/Record+Audio)
- Record video narration
- [Import audio narration](https://ispringhelpdocs.com/display/isuite9/Importing+Audio)
- Import video narration
- [Sync narrations with your presentation](https://ispringhelpdocs.com/display/isuite9/Synchronizing+Presentation+with+Audio+and+Video+Clips)